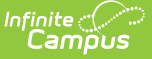

## **Section Student Detail (Kentucky)**

Last Modified on 10/21/2024 8:22 am CDT

## Tool Search: Section Student Detail

The Section Student Detail tool provides a location where districts can collect course-related state reporting data for individual students in a course section. This data is not scheduling-related and can include both localized state reporting data elements provided by Campus (for example, Dual Credit) and custom District [Defined](http://kb.infinitecampus.com/help/custom-attribute) data elements created by a district administrator. Section Student Detail is only available for districts in states with at least one Campus Attribute (i.e. a State Reporting field) for which they wish to collect data via this tool.

The fields listed below are specific to the state of Kentucky. For additional information about this tool, see the core Section [Student](http://kb.infinitecampus.com/help/section-student-detail) Detail article.

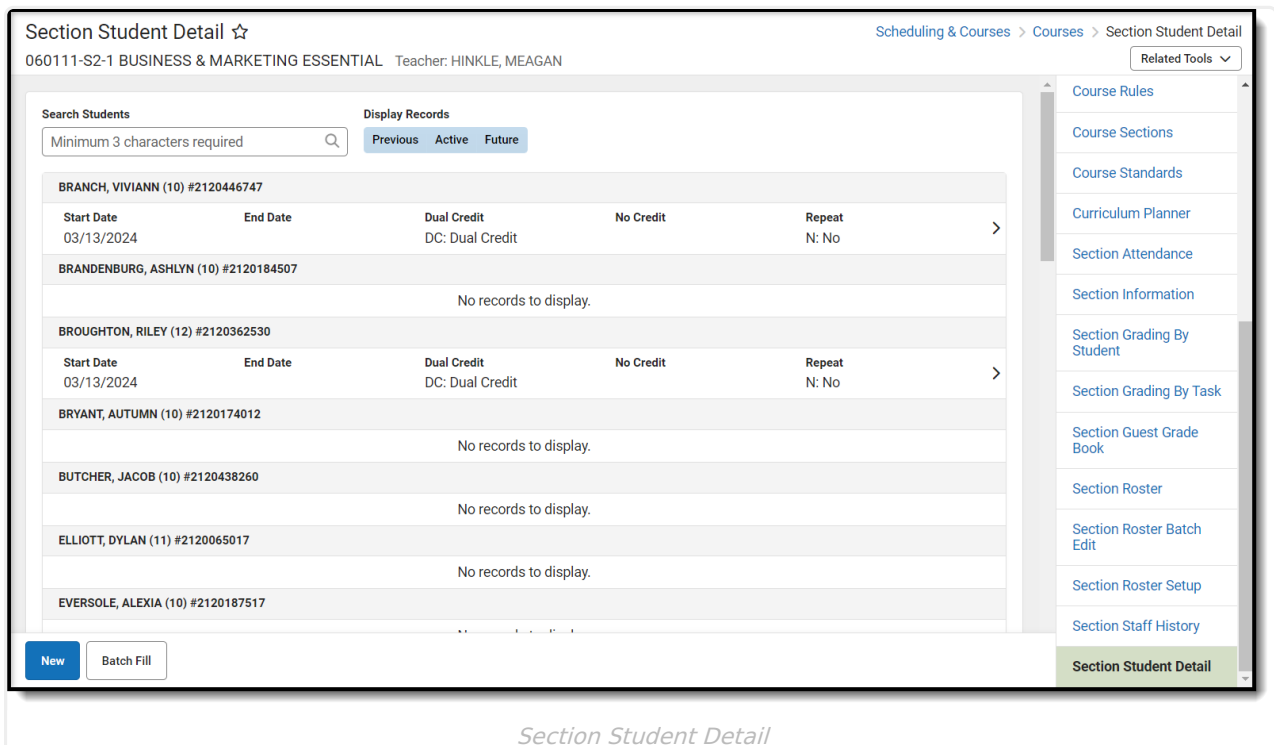

## **Section Student Detail Fields**

The following fields are specific to the state of Kentucky.

**Field Description CO** *Description* **Additional Information** 

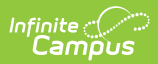

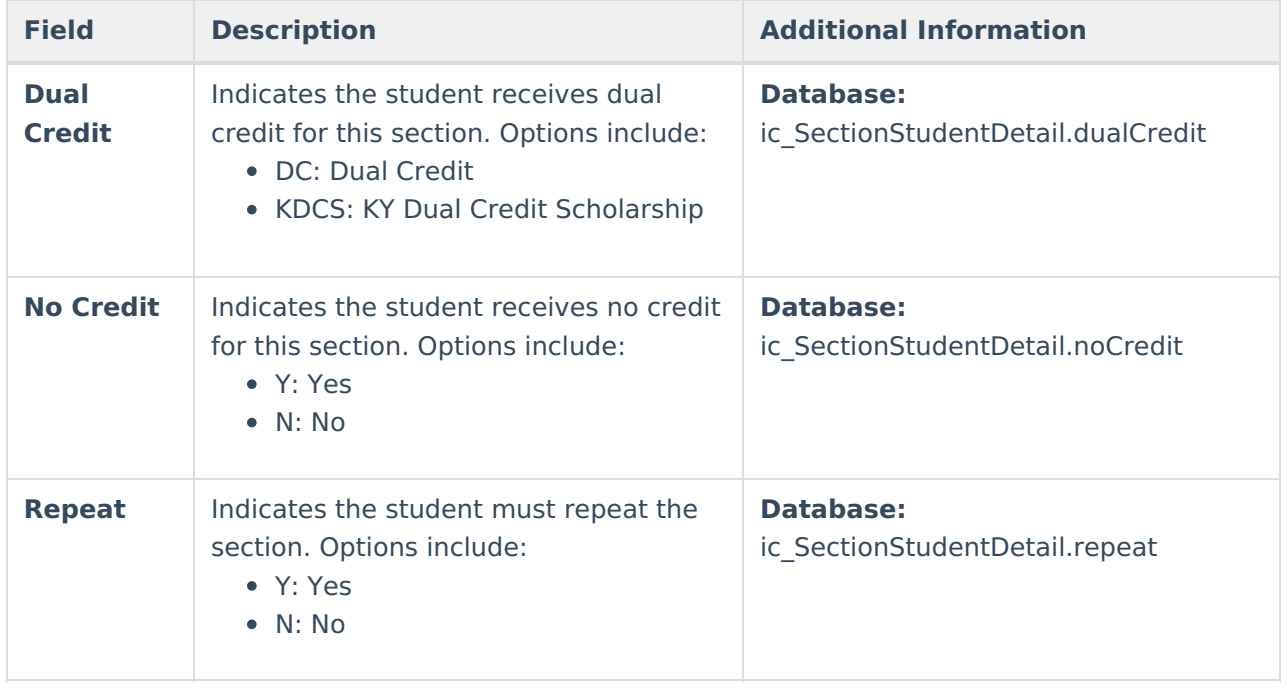